# STAT588/BIOL588: Genomic Data Science

Lecture 22: Single-cell RNA-seq Normalization and Clustering

Yen-Yi Ho (hoyen@stat.sc.edu)

If we draw a line through the data in the direction representing the **most variation**, which is on the diagonal in this example. The maximum variation in the dataset is between the genes that make up the two endpoints of this line.

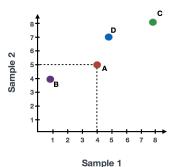

|        | Sample 1 | Sample 2 |
|--------|----------|----------|
| Gene A | 4        | 5        |
| Gene B | 1        | 4        |
| Gene C | 8        | 8        |
| Gene D | 5        | 7        |

We also see the genes vary somewhat above and below the line. We could draw another line through the data representing **the second most amount of variation** in the data, since this plot is in 2D (2 axes).

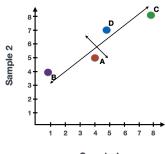

Sample 1

The genes near the ends of each line would be those with the highest variation; these genes have the greatest influence on the direction of the line, mathematically.

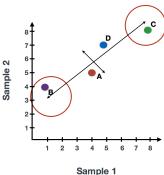

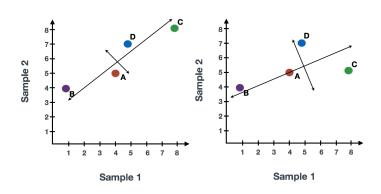

### Rotation

These axes are essentially the "Principal Components", with PC1 representing the most variation in the data and PC2 representing the second most variation in the data.

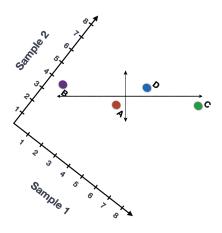

### PC scores

PC scores are calculated for all sample-PC pairs as described in the steps and schematic below:

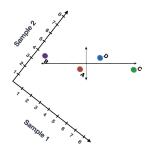

|        | Sample 1 | Sample 2 | Influence<br>on PC1 | Influence<br>on PC2 |  |
|--------|----------|----------|---------------------|---------------------|--|
| Gene A | 4        | 5        | -2                  | 0.5                 |  |
| Gene B | 1        | 4        | -10                 | 1                   |  |
| Gene C | 8        | 8        | 8                   | -5                  |  |
| Gene D | 5        | 7        | 1                   | 6                   |  |

### PC scores

(2) Once the influence has been determined, the score for each sample is calculated using the following equation:

Sample1 PC1 score = (read count \* influence)  $+ \dots$  for all genes

For our 2-sample example, the following is how the scores would be calculated:

```
## Sample1
PC1 score = (4 * -2) + (1 * -10) + (8 * 8) + (5 * 1) = 51
PC2 score = (4 * 0.5) + (1 * 1) + (8 * -5) + (5 * 6) = -7

## Sample2
PC1 score = (5 * -2) + (4 * -10) + (8 * 8) + (7 * 1) = 21
PC2 score = (5 * 0.5) + (4 * 1) + (8 * -5) + (7 * 6) = 8.5
```

#### PC scores

Here is a schematic that goes over the first 2 steps:

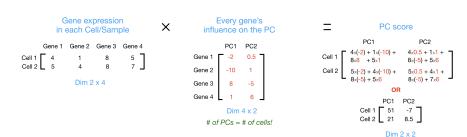

### 2D plot

Once these scores are calculated for all the PCs, they can be plotted on a simple scatter plot. Below is the plot for the example here, going from the 2D matrix to a 2D plot:

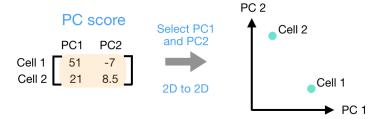

### scRNAseq Workflow

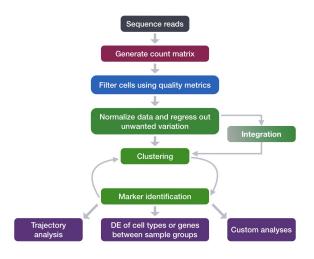

### scRNAseq Normalization

- Sequencing Depth
- ► Gene Length
- ► Mitochondria Ratio

# Sequencing Depth

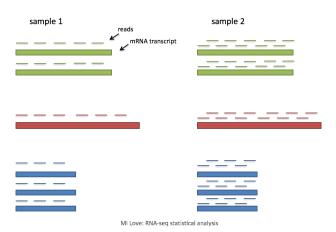

# Gene Length

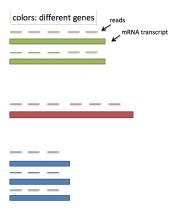

Slide adapted from MI Love: RNA-seq statistical analysis

### Normalization

**SCTransform** method constructs a generalized linear model (GLM) for each gene with UMI counts as the response and sequencing depth as the explanatory variable.

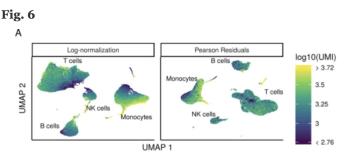

Consider a single-cell RNA-seq dataset with 12,000 cells and you have quantified the expression of 20,000 genes.

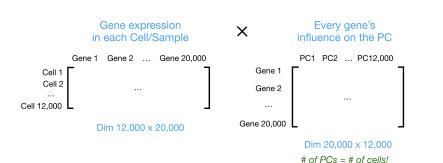

Cell

### Clustering

After the PC scores have been calculated, you are looking at a matrix of  $12,000 \times 12,000$  that represents the information about relative gene expression in all the cells. You can select the PC1 and PC2 columns and plot that in a 2D way.

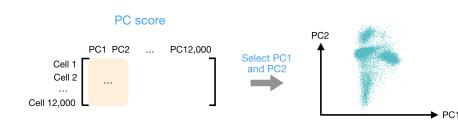

### **PCs**

Use PC scores from the first 40 PCs for downstream analysis like clustering, marker identification etc., since these represent the majority of the variation in the data. We will be talking a lot more about this later in this workshop.

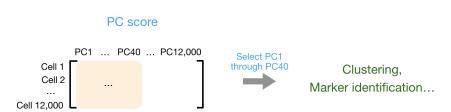

### **UMAP**

A popular dimensionality reduction technique for scRNAseq is called **Uniform Manifold Approximation and Projection (UMAP)**. UMAP takes the information from any number of top PCs to arrange the cells in this multidimensional space. It will take those distances in multidimensional space and plot them in two dimensions working to preserve local and global structure.

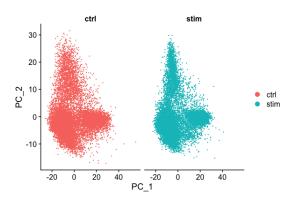

# **UMAP**

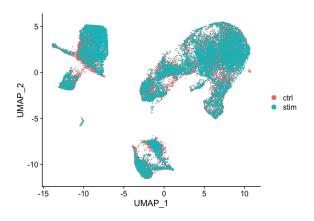

# Side-by-side comparison of clusters

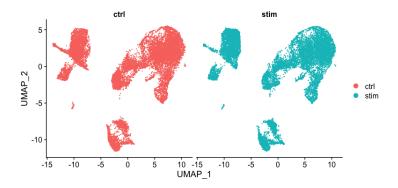